## **BAB III METODE PENELITIAN**

#### **A. Jenis dan Pendekatan Penelitian**

Jenis penelitian yang digunakan dalam penelitian ini adalah penelitian lapangan *(Field Research)*, yaitu penelitian yang dilakukan dalam situasi alamiah akan tetapi didahului oleh semacam intervensi (campur tangan) dari pihak peneliti terhadap situasi di lapangan*.* <sup>1</sup> Adapun penelitian yang diterapkan dalam judul "Pengaruh Kualitas Produk dan Harga terhadap Minat Beli Produk Ar-Rafi (Studi Kasus pada Konsumen di Member Istiqomah Grobogan" menggunakan pendekatan kuantitatif. Pendekatan kuantitatif menekankan analisisnya pada data-data numerikal (angka) yang diolah dengan metode statistika. Pada dasarnya, pendekatan kuantitatif dilakukan pada penelitian inferensial  $\alpha$ dalam rangka pengujian hipotesis).<sup>2</sup> Dengan demikian, fenomena dalam penelitian ini akan dijabarkan, dihitung dan diukur berdasarkan nilai numerik. Pendekatan penelitian banyak dituntut menggunakan angka, mulai dari pengumpulan data, penafsiran terhadap data tersebut, serta penampilan hasilnya. Sehingga, data diinput dalam skala ukuran statistik. Fenomena dan fakta dalam data ini kebanyakan tidak dinyatakan dalam bahasa alami, melainkan dalam numerik.

## **B. Populasi dan Sampel**

1. Populasi

 $\overline{a}$ 

Populasi merupakan istilah yang populer dalam penelitian kuantitatif. Istilah ini menggeneralisasikan sekelompok obyek yang menjadi fokus penelitian. Oleh sebab itu, istilah ini mengkover keseluruhan fenomena baik yang mati maupun hidup di area tersebut. Lebih jelasnya, populasi penelitian merupakan keseluruhan (universum) dari objek penelitian yang dapat berupa manusia, hewan, tumbuh- tumbuhan, udara, gejala, nilai,

<sup>1</sup> Saifuddin Azwar, *Metode Penelitian* (Yogyakarta: Pustaka Pelajar Offset, 2015), 21.

<sup>2</sup> Azwar, *Metode Penelitian*, 5.

 $\overline{a}$ 

peristiwa, sikap hidup, dan sebagainya, sehingga objekobjek ini dapat menjadi sumber data penelitian.<sup>3</sup> Secara spesifik, responden dari kajian ini adalah konsumen member Istiqomah Grobogan yang berjumlah 100 orang. Dari responden tersebut pula, keseluruhan wilayah obyek dan subyek penelitian ditetapkan untuk dianalisis dan ditarik kesimpulan oleh peneliti.

2. Sampel

Jika populasi adalah keseluruhan dari area penelitian, maka sampel mempunyai cakupan yang lebih spesifik dan kecil. Dapat dinyatakan pula, sampel merupakan bagian dari populasi. Mudahnya, Sampel merupakan bagian dari populasi yang karakteristiknya hendak kita uji.<sup>4</sup> Tipe dari sampel ini menggunakan teknik *Non-probability Sampling*. Tujuannya adalah mengambil sampel sebanyak jumlah tertentu yang dianggap dapat merefleksikan populasi. Teknik ini meminimalisir peluang atau kesempatan sama bagi setiap unsur anggota populasi untuk dipilih menjadi sampel. Sedangkan jenis *Non-probability Sampling* yang digunakan adalah *Insidental Sampling*, yakni penentuan sampel berdasarkan kebetulan, yaitu siapa saja yang secara kebetulan/*insidental* bertemu dengan peneliti dapat digunakan sebagai sampel, bila dipandang orang yang kebetulan ditemui cocok sebagai sumber data.<sup>5</sup> Adapun cara untuk menentukan sampel dalam pembahasan ini menggunakan rumus Slovin<sup>6</sup> dengan formula:

<sup>3</sup> Sugiyono, *Metode Penelitian Pendidikan Pendekatan Kuantitatif, Kualitatif, dan R&D*, (Bandung: Afabeta, 2014), 109

<sup>4</sup> Suliyanto, *Metode Riset Bisnis,* (Yogyakarta: ANDI, 2015), 90.

<sup>5</sup> Sugiyono, *Metode Penelitian Pendidikan Pendekatan Kuantitatif, Kualitatif, dan R&D*, 85

<sup>6</sup> Supriyanto dan Iswandiri, "Kecenderungan Sivitas Akademika dalam Memilih Sumber Referensi Untuk Penyusunan Karya Tulis Ilmiah di Perguruan Tinggi", Jurnal Berkala Ilmu Perpustakaan dan Informasi-Jurnal UGM, Vol. 13 No. 1, *UGM, Yogyakarta*, (2017), 82

# REPOSITORI IAIN KUDUS

$$
n = \frac{N}{1 + Ne^2}
$$

Dimana n : jumlah sampel N : jumlah populasi e : batas toleransi kesalahan (*error tolerance*)

Untuk mengaplikasikan rumus ini, pertama harus ditentukan batas toleransi kesalahan "*error tolerance*". Batas toleransi kesalahan ini dinyatakan dengan persentase, misalnya dibatasi 5%. Ini bermakna bahwa tingkat akurasi penelitian benar mencapai 95%. Atau, batas kesalahan 10% yang berarti keakuratan mencapai 90%, dan diikuti batas prosentase lainnya. Meskipun demikian, jumlah populasi yang sama akan berbeda keakuratannya apabila nilai *error tolerance*-nya berbeda. Dapat dinyatakan, apabila prosentase *error tolerance*-nya kecil, jumlah sampel yang dibutuhkan akan lebih banyak, dan sebaliknya. Sebagaimana kajian ini yang melakukan survei kepada 100 responden. Dengan demikian,  $n = N / (1$  $+$  N.e<sup>2</sup>) = 100 / (1 + 100 x 0,05<sup>2</sup>) = 80. Alhasil, jumlah sampel dibutuhkan adalah 80 konsumen.

#### **C. Identifikasi Variabel**

 $\overline{a}$ 

Variabel dalam penelian ini pada dasarnya adalah keseluruhan yang ditetapkan oleh peneliti sebagai sumber untuk menggali informasi, dan dijadikan pijakan guna memecahkan masalah secara praktis. Lebih khusus, variabel penelitian juga bisa diartikan sebagai suatu atribut, sifat, atau nilai dari orang, obyek atau kegiatan yang mempunyai variasi tertentu yang ditetapkan oleh peneliti untuk dipelajari dan ditarik kesimpulannya<sup>7</sup>. Sedangkan berdasarkan jenisnya, variabel dibedakan menjadi dua kelomopok<sup>8</sup>;

1. Variabel bebas (independent variable) Variabel bebas, merupakan variabel yang mempengaruhi atau menjadi sebab perubahannya atau timbulnya variabel dependent (terikat). Variabel bebas merupakan variabel yang menjadi perhatian utama peneliti, yakni (X1) kualitas produk, dan (X2) harga.

<sup>7</sup> Sugiyono, *Metode Penelitian Bisnis,* (Bandung: Alfabeta, 2014), 31

<sup>8</sup> Sugiyono, *Metode Penelitian Bisnis,* 61

 $\overline{a}$ 

2. Variabel terikat (dependent variable) Variabel terikat, merupakan variabel yang dipengaruhi atau yang menjadi akibat sebab eksistensi variabel bebas. Atau, variabel terikat (Y) pada penelitian ini adalah minat beli.

### **D. Definisi Operasional**

Variabel adalah suatu definisi mengenai variabel yang dirumuskan berdasarkan karakteristik-karakteristik variabel tersebut yang diamati.<sup>9</sup> Di bawah ini ada tabel yang akan digunakan pada penelitian ini:

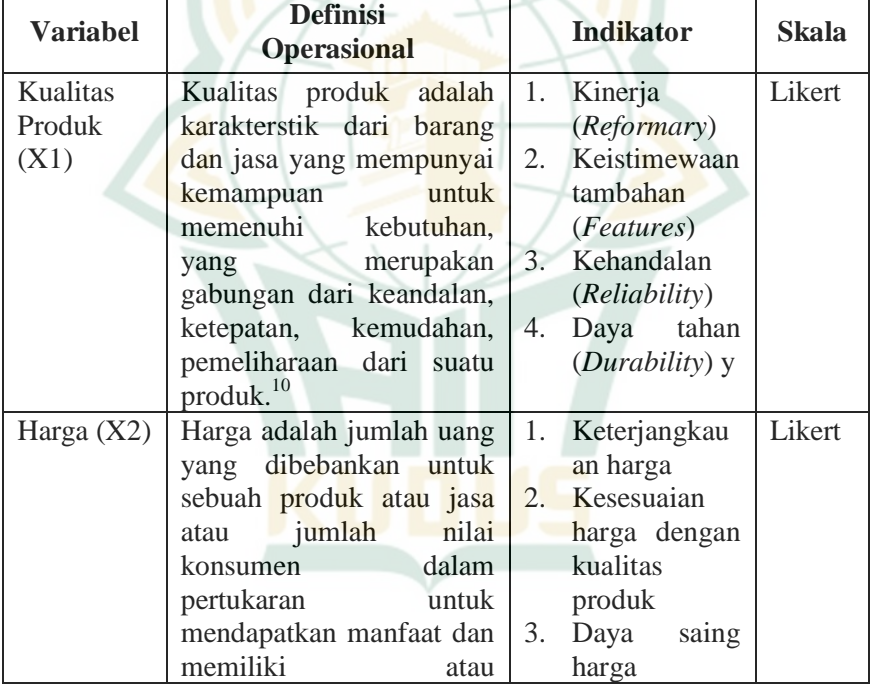

### **Tabel 3.1 Definisi Operasional**

<sup>9</sup> Masrukin, *Metode Penelitian Kuantitatif*, (Kudus: Media Ilmu Press, 2015), 78

<sup>&</sup>lt;sup>10</sup> Purnomo Edwin Setyo, "Pengaruh Kualitas Produk dan Harga terhadap Kepuasan Konsumen "Best Autoworks", *Jurnal Manajemen dan Start-Up Bisnis*, Vol.1, No.6, 2017, 757.

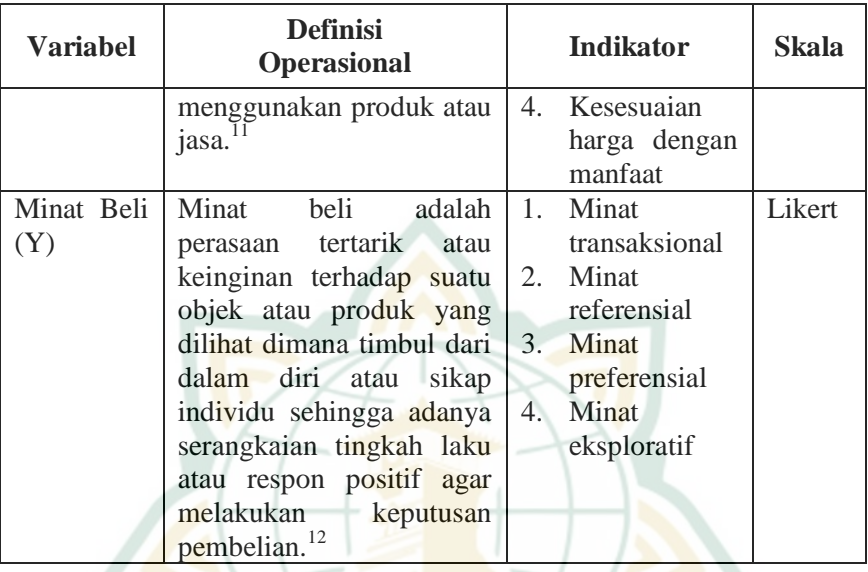

# **E. Teknik Pengumpulan Data**

Teknik pengumpulan data dalam penelitian ini dapat diperoleh dengan menggunakan metode kuesioner, metode observasi, metode dokumentasi.

1. Kuesioiner/Angket

-

Sebagaimana yang disebutkan bahwa pendekatan kuantitatif digunakan untuk menganalisa data. Dengan demikian, peneliti akan menggunakan alat bantu, kuesioner guna mendapatkan data berkaitan penelitian ini. Hal ini juga sejalan dengan Litosseliti<sup>13</sup> yang menyatakan, "*Questionnaires come with the reputation of being a quick and easy way to amass vast amount of data and are hence a tool frequently used in quantitative studies"*. (Kuesioner kebanyakan diidentikkan dengan sebagai cara tercepat dan termudah untuk menganilisa data yang banyak sehingga

<sup>11</sup> Fajrini Erinawati dan Afriapollo Syafarudin "Pengaruh Kualitas Pelayanan, Harga, Promosi terhadap Keputusan, *Jurnal Ilmiah Ilmu Manajemen dan Kewirausahaan,* Vol.1, No.1, 2021, 135.

<sup>12</sup> Bobby Hartanto dan Leni Indriyani, *Minat Beli di Marketplace shopee,*  (PT. Inovasi Pratama Internasional, 2022), 10.

<sup>13</sup> Litosseliti, Lia, *Research Methods in Linguistics*, (London: The Tower Building, 2012), 50

dijadikan sebagai media di penelitian kuantitatif). Dilihat dari wujudnya, kuesionar ini berupa formulir-formulir yang berisi petanyaan-pertanyaan yang diajukan secara tertulis pada seseorang atau sekumpulan orang untuk mendapatkan jawaban atau tanggapan dan informasi yang diperlukan oleh peneliti<sup>14</sup>.

Berdasarkan jenisnya, kuesioner ini bersifat tertutup. Para responden diminta untuk memilih jawaban yang sudah disediakan oleh peneliti<sup>15</sup>. Adapun penelitian ini bersifat tertutup dengan maksud responden menjawab pertanyaan sesuai dengan pilihan yang sudah disediakan oleh peneliti. Dalam penelitan ini menggunakan metode survey dengan menggunakan skala likert (*likert scale*), yaitu untuk mengukur tanggapan atau respons seseorang tentang obyek sosial. Dimana masing-masing dibuat dengan menggunkan pilihan agar mendapatkan data yang bersifat subyektif dan diberi skor sebagai berikut : sangat setuju (5), setuju (4), ragu-ragu (3), tidak setuju (4), sangat tidak setuju  $(1)^{16}$ .

2. Observasi

Observasi kemampuan seseorang untuk menggunakan pengamatannya melalui hasil kerja pancaindra mata serta dibantu dengan pancaindra lainnya. Dalam observasi ini, peneliti terlibat dengan kegiatan sehari-hari orang yang sedang diamati atau yang digunakan sebagai sumber data penelitian sehingga data yang diperoleh akan lebih lengkap, tajam dan sampai mengetahui pada tingkat makna dari setiap perilaku yang nampak. Peneliti melakukan observasi langsung pada member Istiqomah Grobogan untuk memperoleh data-data yang dibutuhkan dan membagikan angket pada konsumen member Istiqomah Grobogan. 17

 $\overline{a}$ 

<sup>14</sup>Mardalis, *Metode Penelitian Suatu Pendekatan Proposal*, (Jakarta: Bumi Aksara, 2014), 67

<sup>15</sup>Suliyanto, *Metode Riset Bisnis*, (Yogyakarta: ANDI, 2016), 141

<sup>16</sup>Suliyanto, *Metode Riset Bisnis*, 83

 $17$  Sugiyono, 194.

### 3. Dokumentasi

Dokumentasi yaitu mencari data mengenai hal-hal atau variabel yang berupa catatan, transkip, buku, surat kabar, majalah, prasasti, notulen rapat dan sebagainya.<sup>18</sup> Metode ini digunakan untuk memperoleh data tentang konsumen member Istiqomah Grobogan.

#### **F. Teknik Analisis Data**

#### **1. Uji Instrumen**

## a. Uji Validitas Instrumen

Sanusi<sup>19</sup> mengatakan bahwa suau instrument dikatakan valid jika instrument tersebut mengukur apa yang seharusnya diukur. Oleh sebab itu valid atau tidak sebuah instrument merupakan tanggungjawab peneliti saat menyusunnya. Rumus yang digunakan untuk mengukur validitas instrument adalah *Pearson Product Moment*.

#### b. Uji Reliabilitas Instrumen

Lebih lanjut, Sanusi<sup>20</sup> merumuskan bahwa reliabilitas menunjukan konsistensi hasil pengukuran sekiranya alat pengukur itu digunakan oleh orang yang sama dalam waktu yang berbeda atau orang yang berbeda dalam waktu yang sama. Jadi, Uji reabilitas berguna untuk mengetahui bahwa data tersebut tidak berubah hasilnya walaupun dalam kurun waktu tertentu diukur dengan alat ukur yang sama.

#### **2. Uji Asumsi Klasik**

 $\overline{a}$ 

Uji asumsi klasik adalah pengujian pada variabel penelitiandengan model regresi, apakah dalam variabel dan model regresinyaterjadi kesalahan atau penyakit. Berikut ini macam-macam Uji asumsi klasik:

<sup>18</sup> Suharsimi Arikunto, *Prosedur Penelitian; Suatu Pendekatan Praktik.*  (Jakarta: Rineka Cipta, 2014), 274.

<sup>19</sup> Anwar Sanusi, *Metode Penelitian Bisnis*, (Jakarta: Salemba Empat, 2014), 76

<sup>20</sup> Sanusi, *Metode Penelitian Bisnis*, 80

 $\overline{a}$ 

#### **a. Uji Multikolinieritas**

Uji multikolinieritas bertujuan untuk menguji apakah model regresi ditemukan adanya korelasi antar variabel independen. Model regresi yang baik seharusnya tidak terjadi korelasi di antara variabel independen. Jika variabel bebas saling berkorelasi, maka variabel tersebut tidak membentuk variabel ortogonal. Variabel ortogonal adalah variabel bebas yang nilai korelasi antar sesama variabel bebas sama dengan no.<sup>21</sup> Untuk mendeteksi ada atau tidaknya multikolinearitas di dalam model regresi adalah dengan nilai *Tolerance* dan *Variance Inflation Faktor* (VIF). Kedua ukuran ini menunjukkan setiap variabel independen manakah yang dijelaskan oleh variabel bebas lainnya. Jadi nilai *Tolerance* yang rendah sama dengan nilai VIF tinggi. Nilai yang umum dipakai adalah nilai toleransi 0,10 atau sama dengan nilai VIF diatas  $10^{22}$ 

#### **b. Uji Normalitas**

Uji normalitas data adalah untuk menguji apakah model regresi variabel independen dan variabel dependen memiliki distribusi normal atau tidak. Model regresi yang baik adalah memiliki distribusi data normal atau mendekati normal. Untuk menguji apakah distribusi data normal atau tidak dapat dilakukan dengan cara:

- 1) Melihat histogram yang membandingkan antara data observasi dengan distribusi yang mendeketi distribusi normal.
- 2) Dengan melihat *normal probability plot* yang membandingkan distribusi kumulatif dari data sesungguhnya dengan distribusi kumulatif dari distribusi normal. Jika distribusi adalah normal,

<sup>21</sup> Masrukin, *Metode Penelitian Kuantitatif*, 180.

<sup>22</sup> Imam Ghozali, *Aplikasi Analisis Multivariati Dengan Program SPSS*  (Semarang: Badan Penerbit Universitas Diponegoro, 2017), 92.

maka garis yang menggambarkan data sesungguhnya akan mengikuti garis diagonalnya.<sup>23</sup>

#### **c. Uji Heteroskedastisitas**

Uji heteroskedastisitas bertujuan menguji apakah dalam model regresi terjadi ketidaksamaan *variance* dari residual satu pengamatan ke pengamatan yang lain. Jika *variance* dari residual satu pengamatan ke pengamatan lain tetap, maka disebut Homoskedastisitas dan jika berbeda disebut Heteroskedastisitas.

Untuk mendeteksi ada atau tidaknya heteroskedastisitas dapat dilihat pada grafik *scatterplot*. Model regresi yang baik adalah yang tidak terjadi heteroskedastisitas. Sedangkan dasar pengambilan keputusan untuk uji heteroskedastisitas adalah:

- 1) Jika ada pola tertentu, seperti titik-titik yang menbentuk pola tertentu (bergelombang, melebar kemudian menyempit), maka mengindikasikan telah terjadi heteroskedastisitas.
- 2) Jika tidak ada pola yang jelas, serta titik-titik menyebar di atas dan di bawah angka 0 pada sumbu Y, maka tidak terjadi heteroskedastisitas.<sup>24</sup>

#### **3. Uji Hipotesis**

## **a. Analisis Regresi Berganda**

Dalam penelitian ini menggunakan rumus persamaan regresi berganda untuk menganalisa data. Bentuk persamaan regresi ganda adalah sebagai berikut:

$$
Y = a + b_1 x_1 + b_2 x_2 + e
$$

Dimana :

 $y = M$ inat beli

 $a =$ Konstanta

 $b_1b_2$  = Koefisien regresi variabel independen

 $x_1$  = Kualitas produk

 $\overline{a}$ 

<sup>23</sup> Ghozali, *Aplikasi Analisis Multivariate dengan Program SPSS*, 77.

 $24$  Ghozali, 70.

 $x_2$  = Harga  $e =$ Standar error

## **b. Koefisien Determinasi (R<sup>2</sup> )**

Koefisien determinasi  $(R^2)$  pada intinya mengukur seberapa jauh kemampuan model dalam menerangkan variasi variabel dependen. Nilai koefisien determinasi adalah antara nol dan satu. Untuk mengetahui uji koefisien determinasi (R<sup>2</sup>) dapat dilihat dari nilai adjusted *R square* dalam SPSS. Secara sistematis jika nilai  $R^2 = 1$ , maka *adjusted R square* = 1 sedangkan jika  $R^2 = 0$ , maka *adjusted R square*  $= (1-k)/(n-k)$ . Jika k > 1, maka *adjusted R square* akan bernilai negatif.<sup>25</sup>

## **c. Hasil Uji Signifikan Parameter Simultan (Uji Statistik F)**

Digunakan untuk mengetahui sumbangan variabel bebas secara simultanterhadap variabel tergantung, menggunakan uji bersama - sama koefisien regresi variabel bebas apakah mempunyai pengaruh yang bermakna atau tidak terhadap variabel terikat.<sup>26</sup> Bentuk pengujiannya adalah sebagai berikut :

- 1) Ho : bi =  $b1 = b2 = b3 \le 0$  artinya tidak terdapat pengaruh simultan yang nyata antara variabel independen terhadap variabel dependen.
- 2) Ho :  $bi = b1 = b2 = b3 < #0$ , artinya ada pengaruh simultan bermakna antara variabel independen terhadap variabel dependen.

Dengan menggunakan tingkat keyakinan sebesar 95% kemudian dibandingkan dengan t hitung :

- 1) Apabila nilai F hitung < F tabel maka Ho ditolak, yang berarti tidak ada pengaruh yang signifikan antara variabel independen terhadap variabel terikat.
- 2) Apabila F hitung > F tabel maka Ho ditolak dan Ha diterima, yang berarti ada pengaruh yang signifikan antara variabel independen terhadap variabel dependen.

 $\overline{a}$ 

<sup>25</sup> Ghozali, *Aplikasi Analisis Multivariate dengan Program SPSS*, 83.

 $26$  Ghozali, 74.

-

Kondisi ini menujukkan bahwa variabel bebas secara simultan mampu memberikan penjelasan terhadap variasi pada variabel tergantungya, atau dengan kata lain bahwa model analisis yang digunakan adalah sesuai dengan hipotesis.

### **d. Uji-t (Signifikansi Parameter Parsial)**

Digunakan untuk mengetahui masing-masing sumbangan variabel bebas secara parsial terhadap variabel tergantung, menggunakan uji masing-masing koefisien regresi variabel bebas apakah mempunyai pengaruh yang bermakna atau tidak terhadap variabel terikat.<sup>27</sup> Adapun langkah pengujian uji t adalah :

1) Menentukan hipotesis nol dan hipotesis alternatif

Ho : bi =  $b1 = b2 = b3 \le 0$  artinya tidak terdapat pengaruh yang nyata antara masing-masing variabel dependen dengan kepuasan konsumen.

Ho : bi =  $b1 = b2 = b3 < #0$ , ada pengaruh bermakna antara masing-masing variabel dependen dengan kepuasan konsumen.

- 2) Membandingkan nilai thitung dengan nilai ttabel yang tersedia pada α tertentu, misalnya 5%; df = n
- 3) Mengambil keputusan dengan menggunakan kriteria berikut ini :

 $t<sub>hitung</sub> \leq t<sub>tablei</sub>; maka HO diterima$  $t<sub>hitung</sub> > t<sub>tablei</sub>; maka HO ditolak$ 

4) kesimpulan juga diambil dengan melihat signifikansi  $(\alpha)$  dengan ketentuan:

 $\alpha$  > 5 persen : tidak mampu menolak Ho

 $\alpha$  < 5 persen : menolak Ho

<sup>27</sup> Ghozali, *Aplikasi Analisis Multivariate dengan Program SPSS*, 74.